# MediaCMD HTTP/AJAX Interface

User Guide

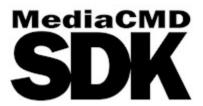

June 27, 2025

| 1 Copyrights and Trademark Notices                                      | 4  |
|-------------------------------------------------------------------------|----|
| 1.1 General                                                             | 4  |
| 1.2 GNU LESSER GENERAL PUBLIC LICENSE                                   | 13 |
| 1.2.1.1 0. Additional Definitions                                       | 13 |
| 1.2.1.2 1. Exception to Section 3 of the GNU GPL                        |    |
| 1.2.1.3 2. Conveying Modified Versions                                  | 13 |
| 1.2.1.4 3. Object Code Incorporating Material from Library Header Files | 14 |
| 1.2.1.5 4. Combined Works                                               | 14 |
| 1.2.1.6 5. Combined Libraries                                           | 15 |
| 1.2.1.7 6. Revised Versions of the GNU Lesser General Public License    | 15 |
| 1.3 MPEG Disclaimers                                                    | 16 |
| 1.3.1 MPEGLA MPEG2 Patent                                               | 16 |
| 1.3.2 MPEGLA MPEG4 VISUAL                                               | 16 |
| 1.3.3 MPEGLA AVC                                                        | 16 |
| 1.3.4 MPEG4 SYSTEMS                                                     |    |
| 1.4 Drastic Technologies Limited Warranty and Disclaimers               |    |
| 1.4.1 Warranty Remedies                                                 |    |
| 1.4.2 Software Updates                                                  |    |
| 1.4.3 Restrictions and Conditions of Limited Warranty                   |    |
| 1.4.4 Limitations of Warranties                                         |    |
| 1.4.5 Damages                                                           |    |
| 2 Introduction                                                          | 19 |
| 2.1 Conventions                                                         |    |
| 2.2 About the MediaCMD API                                              | 20 |
| 2.3 System Requirements                                                 | 21 |
| 2.3.1 Recommended Environment                                           |    |
| 3 Full MediaCmd AJAX/XML Access                                         | 22 |
| 3.1 VVWXMLMediaCmd Main Commands                                        | 26 |
| 3.2 VVWXMLMediaCmd Modifiers                                            | 27 |
| 3.3 VVWXMLMediaCmd Examples                                             | 29 |
| 3.4 Dealing with Picon Images                                           | 29 |
| 4 Returning Preview Images And Meters                                   | 31 |
| 4.1 Special XML Access Commands                                         | 33 |
| 4.2 VVWLibrary.js Support Functions                                     | 37 |
| 4.2.1 getHTTPObject()                                                   | 37 |
| 4.2.2 Standard HTTP Objects                                             | 37 |
| 4.2.3 rightTrim(sString)                                                | 37 |
| 4.2.4 rightTrimSlash(sString)                                           |    |
| 4.2.5 hasStdExt(sString)                                                |    |
| 4.2.6 hasAnyExt(sString)                                                |    |
| 4.2.7 verifyChars(sString)                                              |    |
| 4.2.8 trimEnd(sString)                                                  |    |
| 4.2.9 toForwardSlashes(sString)                                         |    |
| 4.2.10 areCharsValid(sString)                                           |    |
| 4.2.11 getInnerText (node)                                              |    |
| 4.2.12 getBase(sString)                                                 |    |
| 4.2.13 d2h(d)                                                           |    |
| 4.2.14 h2d(h)                                                           |    |
| 4.2.15 tc2Sec(szTC)                                                     | 39 |

|   |                                                                                       | ~~        |
|---|---------------------------------------------------------------------------------------|-----------|
|   | 4.2.16 bytes2String(MBytes)                                                           |           |
|   | 4.2.17 trimFrames(szTC)                                                               | .39       |
|   | 4.2.18 parseByte16(str, offset)                                                       | .39       |
|   | 4.2.19 toString16 (val, uppercase)                                                    |           |
|   | 4.2.20 hexToBytes(hex)                                                                |           |
|   | 4.2.21 bytesToHex(bytes)                                                              |           |
|   | 4.2.22 getLastChangeMs()                                                              |           |
|   | 4.2.23 sendVVWCmd(szCmd)                                                              |           |
|   | 4.2.24 vvwGetCurMs(IChannel)                                                          |           |
|   | 4.2.25 vvwPlay(IChannel)                                                              |           |
|   | 4.2.26 vvwPlayOffsetAt(IChannel, dwPosition, IOffset, dwMs)                           |           |
|   | 4.2.27 vvwPlayAtSpeed(IChannel, ISpeed, dwEnd)                                        |           |
|   | 4.2.28 vvwPlayFromTo(IChannel, dwFrom, dwTo, fDeferred, fLoop)                        |           |
|   | 4.2.29 vvwLoadClipFromFile(IChannel, sz8CharName, szFileName)                         | .40       |
|   | 4.2.30 vvwLoadClip(IChannel, sz8CharName, dwStart)                                    | .40       |
|   | 4.2.31 vvwBlankAllClips(IChannel)                                                     |           |
|   | 4.2.32 vvwBlankClip(IChannel, sz8CharName)                                            | .41       |
|   | 4.2.33 vvwSwitchClip(IChannel, sz8CharName, dwPosition, fUseFrameCount)               | .41       |
|   | 4.2.34 vvwPlayClip(IChannel, sz8CharName, fDeferred)                                  |           |
|   | 4.2.35 vvwPlayClipFromTo(IChannel, sz8CharName, dwFrom, dwTo, fDeferred)              |           |
|   | 4.2.36 vvwPlayAtMs(IChannel, dwMs)                                                    |           |
|   | 4.2.37 vvwPlayFromToAtMs(IChannel, dwMs, dwFrom, dwTo)                                |           |
|   | 4.2.38 vvwRecordAtMs(IChannel, dwMs, dwFrom, dwTo)                                    |           |
|   | 4.2.39 vvwFastForward(IChannel)                                                       |           |
|   | 4.2.40 vvwFastReverse(IChannel)                                                       |           |
|   | 4.2.41 vvwPause(IChannel)                                                             |           |
|   | 4.2.42 vvwSeek(IChannel, szPos)                                                       |           |
|   | 4.2.43 vvwSeekRelative(IChannel, IFrameOffset)                                        |           |
|   | 4.2.44 vvwStop(IChannel)                                                              |           |
|   | 4.2.45 vvwRecord(IChannel)                                                            |           |
|   | 4.2.46 vvwRecordFromTo(IChannel, dwFrom, dwTo)                                        |           |
|   | 4.2.47 vvwRecordStop(IChannel, sz8CharClipName, dwDuration)                           |           |
|   | 4.2.48 vvwRecordStopFileName(IChannel, sz8CharClipName, szFileName, dwDuration)       |           |
|   | 4.2.49 vvwRecordPresets(IChannel, IVidEdit, IAudEdit, IInfEdit)                       |           |
|   | 4.2.49 vvwRecoldFresets(iChannel, iVidedit, iAddedit, imiedit)                        |           |
|   | 4.2.50 vvwEject(Channel)                                                              | .43<br>12 |
|   |                                                                                       |           |
|   | 4.2.52 vvwGetState(IChannel)<br>4.2.53 vvwGetFlags(IChannel)                          |           |
|   |                                                                                       |           |
|   | 4.2.54 vvwGetSpeed(IChannel)                                                          | .43       |
|   | 4.2.55 vvwGetPosition(IChannel)                                                       |           |
|   | 4.2.56 vvwGetLastMs(IChannel)                                                         |           |
|   | 4.2.57 vvwGetStart(IChannel)                                                          | .44       |
|   | 4.2.58 vvwGetEnd(IChannel)                                                            |           |
|   | 4.2.59 vvwGetClipName(IChannel)                                                       | .44       |
|   | 4.2.60 vvwGetFileName(IChannel)                                                       |           |
|   | 4.2.61 vvwGetCurTC(IChannel)                                                          |           |
|   | 4.2.62 vvwGetCurState(IChannel)                                                       |           |
|   | 4.2.63 vvwSetMetaData(vvwChannel, sz8CharClipName, vvwiInfoRequest, nValue, szValue). |           |
|   | 4.2.64 vvwGetMetaData(vvwChannel, sz8CharClipName, vvwiInfoRequest)                   |           |
|   | 4.2.65 vvwSaveMetaData(vvwChannel, saveType)                                          |           |
| 4 | I.3 Basic Metadata Elements                                                           | .46       |
|   |                                                                                       |           |

# **1** Copyrights and Trademark Notices

### **1.1 General**

Copyright 2025, Drastic Technologies Ltd. All rights reserved worldwide. No part of this publication may be reproduced, transmitted, transcribed, altered, or translated into any languages without the written permission of Drastic Technologies. Information and specifications in this document are subject to change without notice and do not represent a commitment on the part of Drastic Technologies.

A&E Television Networks - A&E Networks is a trademark of A&E Television Networks

Adobe, Inc. - Adobe, the Adobe logo, Adobe Premiere, Adobe After Effects, Creative Cloud, Frame.io, and Iridas are either registered trademarks or trademarks of Adobe in the United States and/or other countries.

Advanced Micro Devices, Inc. - AMD is a trademark of Advanced Micro Devices, Inc.

ADVANTECH CO., LTD - ADVANTECH and B&B are trademarks of ADVANTECH CO., LTD

AES Audio Engineering Society - AES and Audio Engineering Society are trademarks of the Audio Engineering Society

aescripts + aeplugins - ZXPInstaller Copyright aescripts + aeplugins 2023

- AIMS Alliance The AIMS Alliance is a trademark of Alliance for IP Media Solutions (AIMS).
- AJA Video Systems, Inc. AJA® is a registered trademark of AJA Video Systems, Inc. AJA™ is a trademark of AJA Video Systems, Inc. Corvid Ultra®, KONA®, IO®, KUMO®, U-Tap®, and T-Tap® are registered trademarks of AJA Video Systems, Inc.
- Amazon Web Services, Inc. Amazon, AWS and Smile Logo, Powered by AWS Logo, AWS Co-Marketing Tools, the Partner Logo, the Program Marks, Amazon Web Services, AWS, AWS S3, and the names of AWS products, services, programs, and initiatives are trademarks or registered trademarks of Amazon Web Services, Inc.
- Amberfin Limited AMBERFIN is a trademark of Amberfin Limited.
- AMERICAN BROADCASTING COMPANIES, INC ABC is a trademark of AMERICAN BROADCASTING COMPANIES, INC
- American Cinematographer The ASC, American Cinematographer and Friends of the ASC are trademarks of the American Society of Cinematographers. (All rights reserved)
- AMWA Advanced Media Workflow Association, Inc. Copyright © 2025 AMWA Advanced Media Workflow Association. All rights reserved.
- Animation Magazine © 2025 Animation Magazine. All Rights Reserved. The Business, Technology & Art Of Animation And VFX
- Apple Inc. Apple, the Apple logo, Final Cut, Final Cut Pro, Apple TV, iOS, iPad, iPhone, iPod touch, iTunes, Mac, Mac OS X, macOS, Shake, Final Cut Pro, ProRes, High Sierra, Mojave, Ventura, Sonoma, M1, M2, and QuickTime are trademarks of Apple Inc., registered in the U.S. and other countries. OpenCL and the OpenCL logo™ are trademarks owned by Apple Inc. and licensed to the Khronos Group.

**ARRI AG** – ARRI, Arri T-Link, and Alexa are registered trademarks of the ARRI Group **ASSIMILATE® Inc.** - Assimilate SCRATCH and Assimilate SCRATCH Lab are either trademarks or registered trademarks of ASSIMILATE® Inc. or its subsidiaries in the United States and/or other countries.

ATI TECHNOLOGIES ULC - ATI is a trademark of ATI TECHNOLOGIES ULC

- ATSC: The Broadcast Standards Association © 2025 ATSC Advanced Television Systems Committee, Inc.
- Autodesk, Inc. Autodesk, Discreet, Flame, Flare, Smoke, Lustre, Maya, and Moxion are either trademarks or registered trademarks of Autodesk, Inc. or its subsidiaries in the United States and/or other countries.
- Avid Technology, Inc. Avid Media Composer®, Avid MediaCentral®, Avid Interplay®, ProTools®, and Avid NewsCutter® are either trademarks or registered trademarks of Avid Technology, Inc. or its subsidiaries in the United States and/or other countries.
- Axis Communications AB Axis is a registered trademark of Axis Communications AB
- **Bell Media Inc.** Bell Media, BNN, CP24, CTV, CTV TWO, Much, MuchMusic and The Comedy Network, and all associated designs and logos are trademarks of Bell Media Inc.
- **Belle Nuit Montage** Matthias Bürcher August 2000-2016. All rights reserved. Written in Switzerland. Starting 2016 Belle Nuit Subtitler is released under the GNU Lesser General Public License

**BirdDog Software Corporation** - BIRDDOG is a trademark of BirdDog Software Corporation **Blackmagic Design Pty. Ltd.** - DaVinci Resolve, DaVinci Fusion, UltraStudio, DeckLink,

Intensity Pro 4K, UltraScope, and RED are either trademarks or registered trademarks of Blackmagic Design Pty. Ltd. or its subsidiaries in the United States and/or other countries.

- **Bluefish Technologies** Bluefish444, IngeSTore, Symmetry, Kronos, Epoch, Epoch:Neutron, Fury, Lust, Vengeance HD, Deepblue, Envy SD, and Epoch:SuperNova are trademarks of Bluefish Technologies
- Boris FX, Inc. Boris FX, Sapphire, and Silhouette are trademarks of Boris FX, Inc.
- Bridge Digital, Inc. Bridge Digital is a trademark of Bridge Digital, Inc..
- Bridge Technologies Co AS Bridge Technologies is a trademark of Bridge Technologies Co AS
- Bright Technologies, Inc. Bright and Bright Systems are trademarks of Bright Technologies, Inc.
- **British Broadcasting Corporation** BBC is a trademark of British Broadcasting Corporation **Broadcast Beat** - © 2025 Relevant Media Properties, LLC. All Rights Reserved.

BT Group plc - BT is a trademark of BT Group plc

Cable News Network, Inc. - CNN is a trademark of Cable News Network, Inc.

- **Canadian Federal Institutions** Official symbols of federal institutions, including the Arms of Canada may not be reproduced, whether for commercial or non-commercial purposes, without prior written authorization.
- CANON KABUSHIKI KAISHA CANON is a trademark of CANON KABUSHIKI KAISHA
- Catapult Group International Ltd Catapult is a trademark owned by Catapult Group International Ltd
- **Changsha Kiloview Electronics Co., Ltd** KILOVIEW is a trademark of Changsha Kiloview Electronics Co., Ltd
- Charter Communications Inc. Charter Communications is a trademark of Charter

Communications Inc.

**CineSys LLC** – CineSys is a registered trademark of CineSys LLC.

Cisco Systems, Inc. - Cisco, and Webex are registered trademarks of Cisco Systems, Inc.

**Cloudfirst Technology Solutions Inc.** - Cloudfirst is a registered trademark of Cloudfirst Technology Solutions Inc.

**Cobalt Digital** - Cobalt Digital is a registered trademark of Cobalt Digital Inc.

Codex Corporation - CODEX and Action Cam are trademarks of Codex Corporation

Comcast Corporation - Sky UK Limited is a wholly owned subsidiary of Comcast Corporation

**Comtrol Corporation** - Comtrol is a registered trademark of Comtrol Corporation **CoreCodec, Inc.** - MATROSKA is a trademark of CoreCodec, Inc.

**Corel Corporation** - WinZip, the WinZip vise and file logo, and Pinnacle are registered trademarks of Corel Corporation

CORSAIR MEMORY, INC. - ELGATO is a trademark of CORSAIR MEMORY, INC.

Corus Entertainment Inc. - CORUS is a trademark of Corus Entertainment Inc.

**Crayon Software Experts Spain SL** - Crayon is a trademark of Crayon Software Experts Spain SL

CrypKey Inc (formerly Kenonics) - CrypKey is a registered trademark of CrypKey Inc.

**Deadline** - Deadline is a part of Penske Media Corporation. © 2025 Deadline Hollywood, LLC. All Rights Reserved.

Deltacast - © Copyright 2024 DELTACAST. All rights reserved

Deluxe Media Inc. - Deluxe is a trademark of Deluxe Media Inc.

Digital Formation, Inc. - Digital Formation is a Copyright of Digital Formation, Inc.

Digital Video Systems Ltd - DVS is a trademark of Digital Video Systems Ltd

**DIGITNOW!** - Digitnow is a trademark of DIGITNOW!

Docker Inc. - DOCKER is a trademark of Docker, Inc.

- **Dolby Laboratories** Dolby, Dolby Vision, the double-D symbol, and Millicast are registered trademarks of Dolby Laboratories.
- **DPP The Digital Production Partnership** DPP is a registered trademark | Digital Production Partnership © 2025

Drastic Technologies, Ltd. – 2110Scope, 4KScope, ccConvert, Drastic Technologies, DrasticPreview, DrasticScope, FlowCaster, HDRScope, Media File Scanner, MediaNXS, MediaReactor, MediaReactor Workstation, MR Lite, ndiScope, Net-X-Code Channel, Net-X-Code Server, Net-X-Convert, Net-X-Proxy, Network Video Analyzer, NetXfer, NETXROUTER, NetXScope, QuickClip, sdiScope, SyncControl, TcCalc, TestPatternGenerator, videoQC Inspect, videoQC Pro, videoQC View, and videoQC Workstation are trademarks of Drastic Technologies Ltd.

- **DTS** DTS, the Symbol, and DTS and the Symbol together are registered trademarks of DTS, Inc.
- Dublin Core<sup>™</sup> Metadata Initiative "Dublin Core" is a protected under common law trademark of the Dublin Core<sup>™</sup> Metadata Initiative.

Eastman Kodak Company - Cineon™ is a trademark of Eastman Kodak Company

Eaton Corporation plc - Eaton, Tripp Lite, and PowerAlert are registered trademarks of Eaton Corporation plc

- EBU Copyright EBU 2025. All rights reserved.
- **Empress Media Asset Management (eMAM)** eMAM, and eMAMDirector are registered trademarks of Empress Media Asset Management (eMAM)
- Entertainment and Sports Programming Network ESPN is a trademark of Entertainment and Sports Programming Network
- Epic Games, Inc. UNREAL ENGINE is a trademark of Epic Games, Inc..
- **Epiphan** All Epiphan product names and logos are trademarks or registered trademarks of Epiphan
- Evercast, LLC EVERCAST is a trademark owned by Evercast, LLC
- Evertz Technologies Limited Evertz is a registered trademark of Evertz Technologies Limited
- EVS Broadcast Equipment EVS is a registered trademark of EVS Broadcast Equipment
- Fabrice Bellard FFmpeg is a trademark of Fabrice Bellard
- Filestage GmbH Filestage is a trademark of Filestage GmbH
- FilmLight Ltd. FilmLight and BaseLight are trademarks of FilmLight Ltd.
- **Filmworkz** Filmworkz is an operating brand of BlissTek Ltd. BlissTek Ltd. Filmworkz Nucoda is either a trademark or registered trademark of BlissTek Ltd. or its subsidiaries in England, Wales, and/or other countries.
- **For-A** For-A is a registered trademark of FOR-A COMPANY LIMITED, Copyright © FOR-A Company Limited.
- France Télévisions France.tv is a trademark of France Télévisions
- **Fraunhofer IIS and Thomson Multimedia** MPEG Layer-3 audio coding technology licensed from Fraunhofer IIS and Thomson Multimedia.
- **Fraunhofer-Gesellschaft zur Förderung deer angewandten Forschung e.V.** EASYDCP is a trademark and brand of Fraunhofer-Gesellschaft zur Förderung deer angewandten Forschung e.V..
- **Free Software Foundation (FSF)** Portions of this product are licensed under LGPL, governed by the GNU LESSER GENERAL PUBLIC LICENSE, published by the Free Software Foundation (FSF).
- Ftrack AB FTRACK is a trademark and brand of Ftrack AB
- **Gen Digital Inc. (formerly Symantec Corporation and NortonLifeLock)** Symantec, Symantec Endpoint Virtualization Suite, Sygate, Altiris, and Altiris Virtualization Agent are registered trademarks of Gen Digital Inc.
- **Google LLC** YouTube, Google, Google Cloud, Google.meet.com, and Android are registered trademarks of Google LLC
- GoPro, Inc. Cineform® is a trademark or registered trademark of GoPro, Inc.
- **Grass Valley USA, LLC** Grass Valley®, GV®, the Grass Valley logo, and EDIUS® are trademarks or registered trademarks of Grass Valley USA, LLC, or its affiliated companies in the United States and other jurisdictions.
- HaiVision Systems, Inc. Haivision is a registered trademark of HaiVision Systems, Inc.
- Harmonic Harmonic is a registered trademark of Harmonic Inc.
- Harris Corporation Harris, and Leitch Technology Corp. are registered trademarks of Harris Corporation
- Hewlett Packard Enterprise Company OpenGL and SGI are registered trademarks and the

OpenGL SC logo is a trademark of Hewlett Packard Enterprise Company Hewlett Packard Group LLC - HP is a trademark of HP Hewlett Packard Group LLC. i-scream - i-scream is a trademark of i-scream

- **IABM** © 2025 IABM IABM is company limited by guarantee. Registered in England No: 5262009. Registered Office: IABM, 5 Deansway, Worcester, WR1 2JG
- **IBC** IBC (International Broadcasting Convention) is owned and run by the IBC Partnership, comprising six industry bodies: IEEE, IET, IABM, SCTE, SMPTE, and RTS.
- Ideal Systems Asia Pacific Ltd. Ideal Systems is a registered trademark of Ideal Systems Asia Pacific Ltd.
- **IEEE IEEE Broadcast Technology Society** The IEEE emblem is a trademark owned by the IEEE for the purpose of indicating membership in the IEEE.
- **Ikegami Electronics (USA) Inc.** EditCam is a registered trademark of Ikegami Electronics (USA) Inc.
- Indiecam GmbH IndieCam is a registered trademark of Indiecam GmbH
- Infocomm InfoComm, AVIXA and associated logos are a trademark or registered trademark of AVIXA
- **INOGENI Inc** INOGENI® is a Registered Trademark and TOGGLE is a Trademark of INOGENI Inc
- Institute of Electrical and Electronics Engineers IRE is a trademark of the Institute of Electrical and Electronics Engineers
- INTEL CORPORATION INTEL is a trademark of INTEL CORPORATION
- International Business Machines Corporation ("IBM") IBM® is a trademark owned by International Business Machines Corporation ("IBM") and might also be trademarked or a registered trademark in other countries
- Interactive Effects, Inc. Piranha is a registered trademark of Interactive Effects, Inc.

Intraware, Inc. – Intraware is a registered trademark of Intraware, Inc.

IO Industries Ltd. - IO Industries is a trademark of IO Industries Ltd.

Iteris, Inc. - Odetics is a registered trademark of Iteris, Inc.

**JVC KENWOOD CORPORATION** - JVC is a trademark of JVC KENWOOD CORPORATION **Kinefinity Inc.** - KINEFINITY is a trademark of Kinefinity Inc.

L3Harris Technologies, Inc. - Louth is a trademark of L3Harris Technologies, Inc.

LeeLu Soft - Watch 4 Folder is a trademark of LeeLu Soft

LinkedIn Corporation - LinkedIn is a trademark of LinkedIn Corporation

- Linus Torvalds Linux® is the registered trademark of Linus Torvalds in the U.S. and other countries.
- Logitech International SA LOGITECH is a trademark of Logitech International SA

LogMeIn, Inc. - GoTo is a trademarks and service marks of LogMeIn, Inc., and may be

registered in the U.S. Patent and Trademark Office and in other countries.

Louper.io Ltd - Louper.io is a trademark of Louper.io Ltd

Lynx Technik AG - LYNX TECHNIK AG is a trademark of LYNX TECHNIK AG.

Magic Lantern - Magic Lantern is a registered trademark of Magic Lantern

MAINCONCEPT GMBH - MAIN CONCEPT is a trademark of MAINCONCEPT GMBH

Marshall Electronics, Inc. - Marshall is a registered trademark of Marshall Electronics, Inc.

- Mastercard International Incorporated Mastercard is a trademark of Mastercard International Incorporated
- Matrox Electronic Systems, Ltd Matrox and Matrox product names are registered trademarks and/or trademarks of Matrox Electronic Systems, Ltd.
- MediaArea.net SARL MediaInfo Copyright © 2002-2013 MediaArea.net SARL. All rights reserved.
- Mellanox Technologies, Inc Mellanox® and ConnectX® are registered trademarks of Mellanox Technologies, Inc
- Meta Platforms, Inc Facebook and Instagram are trademarks of Meta Platforms, Inc
- Metro-Goldwyn-Mayer Studios, Inc. Metro Goldwyn Mayer, and MGM, are trademarks of Metro-Goldwyn-Mayer Studios, Inc.
- Microsoft Corporation Microsoft: Windows®, Video For Windows (VFW), DirectShow, Microsoft, Skype, Microsoft Azure, Microsoft Teams, Wave Mapper, Microsoft, Windows NT|2000|XP|XP Professional|Server 2003|Server 2008 |Server 2012, Windows 7, Windows 8, Windows 10, Media Player, Media Encoder, Windows Defender, Microsoft Office, .Net, Internet Explorer, SQL Server 2005|2008|2012|2014, Windows Media Technologies and Internet Explorer are trademarks of Microsoft Corporation.
- MPEG LA MPEG LA licenses patent pools covering essential patents required for use of the MPEG-2, MPEG-4, IEEE 1394, VC-1, ATSC, MVC, MPEG-2 Systems, AVC/H.264 and HEVC standards.
- Nanjing Magewell Electronics Co. MagewellTM , ULTRA STREAM® and (the MAGEWELL Logo) are trademarks or registered trademarks of Nanjing Magewell Electronics Co.
- National Aeronautics and Space Administration NASA is a registered trademark of The National Aeronautics and Space Administration
- NAB NABShow and NAB @ 2025 National Association of Broadcasters
- National Geographic Society NATIONAL GEOGRAPHIC is a trademark of National Geographic Society
- NBA Properties, Inc. NBA and the NBA logo are trademarks of NBA Properties, Inc.
- NBC UNIVERSAL MEDIA, LLC NBC and NBC Universal are trademarks of NBC UNIVERSAL MEDIA, LLC
- Netflix, Inc. Netflix is a registered trademark of Netflix, Inc.
- Nevion copyright NEVION All rights reserved. Nevion @ 2023
- New Media Manitoba Copyright © 2025 New Media Manitoba
- **NewTek, Inc.** NDI, TriCaster, 3Play, TalkShow, Video Toaster, LightWave 3D, and Broadcast Minds are registered trademarks of NewTek, Inc.
- Nexidia Inc. NEXIDIA is a trademark owned by Nexidia Inc.
- NGC Corporation NGC is a registered trademark of NGC Corporation

**Nippon Hatsujyo Kabushiki Kaisha** - NHK is a trademark of Nippon Hatsujyo Kabushiki Kaisha **Nokia Corporation** - OSPREY is a trademark owned by Nokia Corporation

- NVIDIA Corporation NVIDIA, the NVIDIA logo, NVIDIA Quadro, Rivermax, BlueField2, PhysX, and NVIDIA RTX are trademarks and/or registered trademarks of NVIDIA Corporation in the U.S. and/or other countries
- Object Matrix Limited ObjectMatrix, and Object Matrix are registered trademarks of Object

Matrix Limited

Omneon Video Networks, Inc - Omneon is a trademark of Omneon Video Networks, Inc

**ONVIF** - the ONVIF primary trademark is the word, "ONVIF". This trademark has been registered in the United States, European Union, China, Japan and other countries throughout the world.

**OpenSSL Project Authors** - OpenSSL is a trademark of OpenSSL Project Authors

**Oracle Corporation** - Oracle®, Java, Front Porch Digital, and MySQL are registered trademarks of Oracle Corporation and/or its affiliates.

Panasonic Holdings Co., Ltd - Panasonic, and Varicam are trademarks of Panasonic Holdings Co., Ltd

Pantone, Inc. - Pantone is a registered trademark of Pantone, Inc

PayPal, Inc. - PAYPAL is a trademark of PayPal, Inc.

**PELOTON INTERACTIVE, INC.** - PELOTON is a trademark of PELOTON INTERACTIVE, INC.

Pioneer Corporation - Pioneer is a registered trademark of Pioneer Corporation

Post Magazine - © Copyright 2024 Post Magazine. All Rights Reserved.

ProAV - PRO AV SYSTEMS is a trademark of Pro AV Systems, Inc

Production Weekly - Copyright © 2015-2025 Production Weekly

**RE:Vision Effects, Inc.** - RE:Vision Effects is a registered trademark of RE:Vision Effects, Inc.

- **Red Hat, Inc.** Red Hat, and the Red Hat logo are trademarks or registered trademarks of Red Hat, Inc. or its subsidiaries in the United States and other countries
- Reddit Reddit's trademarks and other brand assets are owned by Reddit.
- **Rogers Communications Inc.** Rogers and related marks are trademarks of Rogers Communications Inc. or an affiliate, used under licence.
- **Ross Video** ©2022 Ross Video Limited, Ross®, MiniME<sup>™</sup>, and any related marks are trademarks or registered trademarks of Ross Video Limited
- Shenzhen Yunlang Technology Co., Ltd. MOKOSE is a trademark of Shenzhen Yunlang Technology Co., Ltd.
- Sigma Design Company, LLC Sigma Design is a registered trademark of Sigma Design Company, LLC
- **Sinclair Broadcast Group, Inc.** Sinclair Broadcast Group is a trademark of Sinclair Broadcast Group, Inc.
- Snell & Wilcox Limited SNELL & WILCOX, and Quantel are trademarks owned by Snell & Wilcox Limited
- **Society of Broadcast Engineers** Copyright, Society of Broadcast Engineers Chapter One, all rights reserved. The SBE logo is used by permission of the Society of. Broadcast Engineers.
- Society of Cable Telecommunications Engineers (SCTE) ©2025 Society of Cable Telecommunications Engineers, Inc. is a subsidiary of CableLabs. All rights reserved.
- **Society of Motion Picture and Television Engineers** Motion Imaging Journal and SMPTE are trademarks of Society of Motion Picture and Television Engineers.

SoftNI Corporation – SoftNI is a trademark of SoftNI Corporation

**Sony Corporation** – Sony, Sony DVD Architect, DVD, Catalyst, and Vegas are trademarks of Sony Corporation and/or its affiliates.

- **Sound On Sound** copyright © SOS Publications Group and/or its licensors, 1985-2025. All rights reserved.
- SRI International SARNOFF CORPORATION is a trademark of SRI INTERNATIONAL.
- **SRT (Secure Reliable Transport)** SRT, developed by Haivision, is a royalty free, open source protocol
- Streambox Inc. Streambox is a trademark of Streambox Inc.
- Streaming Media Copyright  $\ensuremath{\mathbb{C}}$  2009 2025 Streaming Media Magazine
- STREAMWELL LLC Streamwell is a trademark of STREAMWELL LLC
- **Technicolor Creative Studios SA** Technicolor is a trademark of Technicolor Creative Studios SA
- TechSmith Corporation CAMTASIA STUDIO is a trademark of TechSmith Corporation
- **Tektronix, Inc.** Tektronix® and all identified Tektronix trademarks and logos are the property of Tektronix, Inc. or its wholly-owned subsidiaries
- **Telestream, LLC** Telestream, is a registered trademark, and MacCaption and CaptionMaker are trademarks of Telestream, LLC
- **The Apache Software Foundation (ASF)** Apache is a registered trademark of The Apache Software Foundation

**The Foundry Visionmongers Ltd.** - Nuke<sup>™</sup> is a trademark of The Foundry Visionmongers Ltd.

- The Perl Foundation Perl and the Perl logo are trademarks of The Perl Foundation
- **The Qt Company Ltd** The Qt Company Ltd and its subsidiaries ("The Qt Company") is the owner of Qt trademarks ("Qt trademarks") worldwide, and "froglogic", "Squish" and "Coco" are trademarks of the Qt Company Ltd.
- **THE UNIVISION NETWORK LIMITED PARTNERSHIP** UNIVISION is a trademark of THE UNIVISION NETWORK LIMITED PARTNERSHIP
- **The Walt Disney Company** Disney, and The Walt Disney Company are trademarks of The Walt Disney Company. LucasFilm is a wholly owned subsidiary of The Walt Disney Company
- **Toolfarm.com Inc.** Toolfarm is a registered trademark of Toolfarm.com Inc.
- **Trend Micro Inc.** TrendMicro, and TrendMicro System Protection and registered trademarks of Trend Micro Inc.
- Truevision, Inc TARGA is a registered trademark of Truevision, Inc
- TV Asahi Corporation TV Asahi is a trademark of TV Asahi Corporation
- **TV Technology** TV Tech is part of Future US Inc, an international media group and leading digital publisher. © Future US, Inc. Full 7th Floor, 130 West 42nd Street, New York, NY 10036.
- **Twitch Interactive, Inc** TWITCH, the TWITCH Logo, the Glitch Logo, and/or TWITCHTV are trademarks of Twitch Interactive, Inc. or its affiliates.
- Twitter, Inc. Twitter is a wholly owned subsidiary of X Holdings Corp.

**Tyler Perry Studios, LLC** - Tyler Perry Studios is a trademark of Tyler Perry Studios, LLC **Vefxi Corporation** - VEFXi DiamondBlade is a registered trademark of Vefxi Corporation

ViaLA - Via Licensing®, ViaSecure® and the Via logo are registered service marks, and any other Via Licensing names, titles or logos are trademarks or service marks, in each case, of Via Licensing Corporation, and are protected by law.

Video Clarity, Inc. - Video Clarity and ClearView are trademarks of Video Clarity, Inc. Video Services Forum - ©2024 Video Services Forum

- **VideoLAN Non-profit Organization** VideoLAN, VLC, VLC media player and x264 are trademarks internationally registered by the VideoLAN non-profit organization
- Videomaker © Videomaker Inc., 1986 2025
- Visa International Visa is a registered trademark of Visa International
- Vision Research, Inc PHANTOM is a trademark of Vision Research, Inc
- VITEC Names and logos identifying products of VITEC are registered trademarks or trademarks of VITEC respectively
- Vizrt VIZRT is a trademark of VIZRT AG.
- **Warner Bros. Discovery** Discovery, Turner, and Home Box Office, Inc. (HBO), are trademarks of Warner Bros. Discovery
- Weisscam GmbH Weisscam is a trademark and brand of Weisscam GmbH
- Wheatstone ® Wheatstone, Audioarts, and VoxPro are registered trademarks and Wheatstone Layers is a trademark of Wheatstone Corporation
- Wizards of OBS, LLC UNIX, OBS, Open Broadcast Software, the OBS logo, and OBS Studio are trademarks of Wizards of OBS, LLC (The Company)
- World Animation Summit © 2025 Animation Magazine. All Rights Reserved.
- **World Wrestling Entertainment, Inc.** WWE is a trademark of World Wrestling Entertainment, Inc.

**Wowza Media Systems, LLC** - Wowza is a trademark of Wowza Media Systems, LLC **wxWidgets** - wxWidgets is a trademark of wxWidgets

- Xceed Software Inc. Xceed DataGrid for JavaScript, Xceed Ultimate ListBox for Silverlight, Xceed DataGrid for Silverlight, Xceed DataGrid for WPF, Xceed Grid for .NET, Xceed Zip for .NET, Xceed Real-Time Zip for Silverlight, Xceed Upload for Silverlight, Xceed Zip Compression Library, Xceed FTP for .NET, Xceed Chart for .NET, Xceed Chart for ASP.NET, Xceed SmartUI for .NET, Xceed SmartUI, Xceed Encryption Library, Xceed Binary Encoding Library, Xceed Streaming Compression Library, Xceed Streaming Compression for .NET, Xceed Zip for .NET Compact Framework, Xceed Ultimate Suite, Xceed Data Manipulation Suite, Xceed Absolute Packager are trademarks of Xceed Software Inc.
- Xena Networks Xena is a trademark of Xena Networks
- Zapex Technologies Zapex is a registered trademark of Zapex Technologies

Zhang Haijun - RYBOZEN is a trademark of Zhang Haijun

Ziflow Limited - Ziflow is a trademark of Ziflow Limited

- **Zixi** Zixi Software and any logos or icons identifying Zixi and the Zixi Software are trademarks of Zixi.
- **ZLIB** The ZLIB Compressed Data Format Specification is Copyright (C) 1995-2013 Jean-Loup Gailly and Mark Adler.
- Zoom Video Communications, Inc. Zoom and the Zoom logo are trademarks of Zoom Video Communications, Inc.

LGPL: Portions of this product are licensed under LGPL, governed by the following license:

### **1.2 GNU LESSER GENERAL PUBLIC LICENSE**

#### Version 3, 29 June 2007

Copyright © 2007 Free Software Foundation, Inc. <<u>https://fsf.org/</u>>

- Everyone is permitted to copy and distribute verbatim copies of this license document, but changing it is not allowed.
- This version of the GNU Lesser General Public License incorporates the terms and conditions of version 3 of the GNU General Public License, supplemented by the additional permissions listed below.

#### 1.2.1.1 0. Additional Definitions.

- As used herein, "this License" refers to version 3 of the GNU Lesser General Public License, and the "GNU GPL" refers to version 3 of the GNU General Public License.
- "The Library" refers to a covered work governed by this License, other than an Application or a Combined Work as defined below.
- An "Application" is any work that makes use of an interface provided by the Library, but which is not otherwise based on the Library. Defining a subclass of a class defined by the Library is deemed a mode of using an interface provided by the Library.
- A "Combined Work" is a work produced by combining or linking an Application with the Library. The particular version of the Library with which the Combined Work was made is also called the "Linked Version".
- The "Minimal Corresponding Source" for a Combined Work means the Corresponding Source for the Combined Work, excluding any source code for portions of the Combined Work that, considered in isolation, are based on the Application, and not on the Linked Version.
- The "Corresponding Application Code" for a Combined Work means the object code and/or source code for the Application, including any data and utility programs needed for reproducing the Combined Work from the Application, but excluding the System Libraries of the Combined Work.

#### 1.2.1.2 1. Exception to Section 3 of the GNU GPL.

You may convey a covered work under sections 3 and 4 of this License without being bound by section 3 of the GNU GPL.

#### 1.2.1.3 2. Conveying Modified Versions.

If you modify a copy of the Library, and, in your modifications, a facility refers to a function or data to be supplied by an Application that uses the facility (other than as an argument passed when the facility is invoked), then you may convey a copy of the modified version:

- a) under this License, provided that you make a good faith effort to ensure that, in the event an Application does not supply the function or data, the facility still operates, and performs whatever part of its purpose remains meaningful, or
- b) under the GNU GPL, with none of the additional permissions of this License applicable to that copy.

### **1.2.1.4 3.** Object Code Incorporating Material from Library Header Files.

The object code form of an Application may incorporate material from a header file that is part of the Library. You may convey such object code under terms of your choice, provided that, if the incorporated material is not limited to numerical parameters, data structure layouts and accessors, or small macros, inline functions and templates (ten or fewer lines in length), you do both of the following:

- a) Give prominent notice with each copy of the object code that the Library is used in it and that the Library and its use are covered by this License.
- b) Accompany the object code with a copy of the GNU GPL and this license document.

#### 1.2.1.5 4. Combined Works.

You may convey a Combined Work under terms of your choice that, taken together, effectively do not restrict modification of the portions of the Library contained in the Combined Work and reverse engineering for debugging such modifications, if you also do each of the following:

- a) Give prominent notice with each copy of the Combined Work that the Library is used in it and that the Library and its use are covered by this License.
- b) Accompany the Combined Work with a copy of the GNU GPL and this license document.
- c) For a Combined Work that displays copyright notices during execution, include the copyright notice for the Library among these notices, as well as a reference directing the user to the copies of the GNU GPL and this license document.
- d) Do one of the following:
  - O) Convey the Minimal Corresponding Source under the terms of this License, and the Corresponding Application Code in a form suitable for, and under terms that permit, the user to recombine or relink the Application with a modified version of the Linked Version to produce a modified Combined Work, in the manner specified by section 6 of the GNU GPL for conveying Corresponding Source.
  - 1) Use a suitable shared library mechanism for linking with the Library. A suitable mechanism is one that (a) uses at run time a copy of the Library already present on the

user's computer system, and (b) will operate properly with a modified version of the Library that is interface-compatible with the Linked Version.

 e) Provide Installation Information, but only if you would otherwise be required to provide such information under section 6 of the GNU GPL, and only to the extent that such information is necessary to install and execute a modified version of the Combined Work produced by recombining or relinking the Application with a modified version of the Linked Version. (If you use option 4d0, the Installation Information must accompany the Minimal Corresponding Source and Corresponding Application Code. If you use option 4d1, you must provide the Installation Information in the manner specified by section 6 of the GNU GPL for conveying Corresponding Source.)

#### 1.2.1.6 5. Combined Libraries.

You may place library facilities that are a work based on the Library side by side in a single library together with other library facilities that are not Applications and are not covered by this License, and convey such a combined library under terms of your choice, if you do both of the following:

- a) Accompany the combined library with a copy of the same work based on the Library, uncombined with any other library facilities, conveyed under the terms of this License.
- b) Give prominent notice with the combined library that part of it is a work based on the Library, and explaining where to find the accompanying uncombined form of the same work.

#### **1.2.1.7 6.** Revised Versions of the GNU Lesser General Public License.

The Free Software Foundation may publish revised and/or new versions of the GNU Lesser General Public License from time to time. Such new versions will be similar in spirit to the present version, but may differ in detail to address new problems or concerns.
Each version is given a distinguishing version number. If the Library as you received it specifies that a certain numbered version of the GNU Lesser General Public License "or any later version" applies to it, you have the option of following the terms and conditions either of that published version or of any later version published by the Free Software Foundation. If the Library as you received it does not specify a version number of the GNU Lesser General Public License, you may choose any version of the GNU Lesser General Public License ever published by the Free Software Foundation.
If the Library as you received it specifies that a proxy can decide whether future versions of the GNU Lesser General Public License shall apply, that proxy's public statement of acceptance of any version is permanent authorization for you to choose that version for the Library.

Other brands, product names, and company names are trademarks of their respective holders, and are used for identification purpose only.

### **1.3 MPEG Disclaimers**

### 1.3.1 MPEGLA MPEG2 Patent

ANY USE OF THIS PRODUCT IN ANY MANNER OTHER THAN PERSONAL USE THAT COMPLIES WITH THE MPEG-2 STANDARD FOR ENCODING VIDEO INFORMATION FOR PACKAGED MEDIA IS EXPRESSLY PROHIBITED WITHOUT A LICENSE UNDER APPLICABLE PATENTS IN THE MPEG-2 PATENT PORTFOLIO, WHICH LICENSE IS AVAILABLE FROM MPEG LA, LLC, 4600 S. Ulster Street, Suite 400, Denver, Colorado 80237 U.S.A.

#### **1.3.2 MPEGLA MPEG4 VISUAL**

THIS PRODUCT IS LICENSED UNDER THE MPEG-4 VISUAL PATENT PORTFOLIO LICENSE FOR THE PERSONAL AND NON-COMMERCIAL USE OF A CONSUMER FOR (i) ENCODING VIDEO IN COMPLIANCE WITH THE MPEG-4 VISUAL STANDARD ("MPEG-4 VIDEO") AND/OR (ii) DECODING MPEG-4 VIDEO THAT WAS ENCODED BY A CONSUMER ENGAGED IN A PERSONAL AND NON-COMMERCIAL ACTIVITY AND/OR WAS OBTAINED FROM A VIDEO PROVIDER LICENSE IS GRANTED OR SHALL BE IMPLIED FOR ANY OTHER USE. ADDITIONAL INFORMATION INCLUDING THAT RELATING TO PROMOTIONAL, INTERNAL AND COMMERCIAL USES AND LICENSING MAY BE OBTAINED FROM MPEG LA, LLC. SEE HTTP://WWW.MPEGLA.COM.

#### 1.3.3 MPEGLA AVC

THIS PRODUCT IS LICENSED UNDER THE AVC PATENT PORTFOLIO LICENSE FOR THE PERSONAL USE OF A CONSUMER OR OTHER USES IN WHICH IT DOES NOT RECEIVE REMUNERATION TO (i) ENCODE VIDEO IN COMPLIANCE WITH THE AVC STANDARD ("AVC VIDEO") AND/OR (ii) DECODE AVC VIDEO THAT WAS ENCODED BY A CONSUMER ENGAGED IN A PERSONAL ACTIVITY AND/OR WAS OBTAINED FROM A VIDEO PROVIDER LICENSED TO PROVIDE AVC VIDEO. NO LICENSE IS GRANTED OR SHALL BE IMPLIED FOR ANY OTHER USE. ADDITIONAL INFORMATION MAY BE OBTAINED FROM MPEG LA, L.L.C. SEE HTTP://WWW.MPEGLA.COM.

#### **1.3.4 MPEG4 SYSTEMS**

THIS PRODUCT IS LICENSED UNDER THE MPEG-4 SYSTEMS PATENT PORTFOLIO LICENSE FOR ENCODING IN COMPLIANCE WITH THE MPEG-4 SYSTEMS STANDARD, EXCEPT THAT AN ADDITIONAL LICENSE AND PAYMENT OF ROYALTIES ARE NECESSARY FOR ENCODING IN CONNECTION WITH (i) DATA STORED OR REPLICATED IN PHYSICAL MEDIA WHICH IS PAID FOR ON A TITLE BY TITLE BASIS AND/OR (ii) DATA WHICH IS PAID FOR ON A TITLE BY TITLE BASIS AND IS TRANSMITTED TO AN END USER FOR PERMANENT STORAGE AND/OR USE. SUCH ADDITIONAL LICENSE MAY BE OBTAINED FROM MPEG LA, LLC. SEE HTTP://WWW.MPEGLA.COM FOR ADDITIONAL DETAILS.

### **1.4 Drastic Technologies Limited Warranty and Disclaimers**

Drastic Technologies Ltd (the Company) warrants to the original registered end user that the product will perform as stated below for a period of ninety (90) days from the date of licensing or; in the case of hardware, for a period matching the warranty period offered by the original manufacturer of said equipment.

Hardware and Media—The Product hardware components, if any, including equipment supplied but not manufactured by the Company but NOT including any third party equipment that has been substituted by the Distributor or customer for such equipment (the "Hardware"), will be free from defects in materials and workmanship under normal operating conditions and use.

#### **1.4.1 Warranty Remedies**

Your sole remedies under this limited warranty are as follows:

Hardware and Media—The Company will either repair or replace (at its option) any defective Hardware component or part, or Software Media, with new or like new Hardware components or Software Media. Components may not be necessarily the same, but will be of equivalent operation and quality.

#### **1.4.2 Software Updates**

Except as may be provided in a separate agreement between Drastic Technologies and You, if any, Drastic Technologies is under no obligation to maintain or support the Software and Drastic Technologies has no obligation to furnish you with any further assistance, technical support, documentation, software, update, upgrades, or information of any nature or kind.

### **1.4.3 Restrictions and Conditions of Limited Warranty**

This Limited Warranty will be void and of no force and effect if (i) Product Hardware or Software Media, or any part thereof, is damaged due to abuse, misuse, alteration, neglect, or shipping, or as a result of service or modification by a party other than the Company, or (ii) Software is modified without the written consent of the Company.

#### **1.4.4 Limitations of Warranties**

- THE EXPRESS WARRANTIES SET FORTH IN THIS AGREEMENT ARE IN LIEU OF ALL OTHER WARRANTIES, EXPRESS OR IMPLIED, INCLUDING, WITHOUT LIMITATION, ANY WARRANTIES OF MERCHANTABILITY OR FITNESS FOR A PARTICULAR PURPOSE. No oral or written information or advice given by the Company, its distributors, dealers or agents, shall increase the scope of this Limited Warranty or create any new warranties.
- Geographical Limitation of Warranty—This limited warranty is valid only within the country in which the Product is purchased/licensed.
- Limitations on Remedies—YOUR EXCLUSIVE REMEDIES, AND THE ENTIRE LIABILITY OF Drastic Technologies Ltd WITH RESPECT TO THE PRODUCT, SHALL BE AS STATED IN THIS LIMITED WARRANTY. Your sole and exclusive remedy for any and all breaches of any Limited Warranty by the Company shall be the recovery of reasonable damages which, in the aggregate, shall not exceed the total amount of the combined license fee and purchase price paid by you for the Product.

#### **1.4.5 Damages**

Drastic Technologies Ltd SHALL NOT BE LIABLE TO YOU FOR ANY DAMAGES, INCLUDING ANY LOST PROFITS, LOST SAVINGS, OR OTHER INCIDENTAL OR CONSEQUENTIAL DAMAGES ARISING OUT OF YOUR USE OR INABILITY TO USE THE PRODUCT, OR THE BREACH OF ANY EXPRESS OR IMPLIED WARRANTY, EVEN IF THE COMPANY HAS BEEN ADVISED OF THE POSSIBILITY OF THOSE DAMAGES, OR ANY REMEDY PROVIDED FAILS OF ITS ESSENTIAL PURPOSE.

Further information regarding this limited warranty may be obtained by writing: Drastic Technologies Ltd 523 The Queensway, Suite 201 Toronto, ON, M8V 1J7 Telephone: (416) 255-5636

# 2 Introduction

This manual is for MediaCMD version 7 software development kit from Drastic Technologies, Ltd.

### **2.1 Conventions**

This manual assumes the following:

That the user knows how to operate a mouse and keyboard and perform the basic functions of Microsoft Windows, macOS or Linux operating system.

That the user is familiar with the video editing software in use.

That the user has access to technicians capable of placing the device on the network and setting up any SAN systems if necessary.

The name of a control or display present on the interface will be displayed in **bold** text.

Where a portion of the manual is referred to the name of section mentioned will be displayed in *italics*.

Certain images in this document may have been grayed out where it is useful or necessary to place indicator marks to show specific controls or displays above a darker background.

### 2.2 About the MediaCMD API

Drastic's MediaCMD RESTful HTTP API is a standard method of accessing and controlling Drastic's VVW series servers, Net-X-SDI I/O ports, and videoQC. The API is based directly on the binary MediaCMD SDK and can use any of the commands specified there. For this API, standard HTTP strings are sent, and XML responses are returned. Any language that supports HTTP can be used, but most interfaces are built on HTML5 and JavaScript.

When you install any of the above products, a *vvwlibrary.js* will be installed that contains helper functions for dealing with this API. There will also be HTML files installed that use the API to control and retrieve status from the API. These are valuable examples and should be examined, along with this documentation.

There are three major types of commands available from the REST/HTTP interface:

- 1. Simple string commands and returns
- 2. Full MediaCmd AJAX/XML access
- 3. Special XML access commands

# 2.3 System Requirements

### 2.3.1 Recommended Environment

MediaCMD can be installed on various systems since real time performance is not an issue, but you will want a modern system capable of performing common computer functions.

#### Minimum Hardware Platform

Post 2000 multi core processor capable of running the host application.

#### **Recommended Hardware Platform**

Recommend hardware from the host application vendor. Multi cores and OpenCL, Cuda and shader GPUs will be used if available, but are not absolutely required.

Demo downloads of Drastic software are available for the user to test their application and to confirm their workflow. Faster and more powerful hardware will provide better performance. In some cases, specific hardware will be required in order to enable resource-intensive, advanced or optional features.

## 3 Full MediaCmd AJAX/XML Access

This access methods allows our JavaScript or PHP application to access all the same functions used by Drastic's GUIs from an HTML interface. The basic form of the commands is:

http://localhost:1080/VVWXMLMediaCmd?<mediacmd>

The <mediacmd> is a series of ampersand delimited (&) commands and modifiers. Normally this command will be sent via an HTTPObject, and will return synchronously or asynchronously a standard XML return that can be parsed. To send a command in AJAX/JavaScript, you will first need to instantiate an HTTPObject to send it through. Here is an HTTPObject instantiation that will work in most browsers:

```
// Create an HttpObject
function getHTTPObject()
{
       var xmlhttp;
       /*@cc_on
              @if (@_jscript_version >= 5)
                     try
                     {
                             xmlhttp = new ActiveXObject("Msxml2.XMLHTTP");
                     }catch (e)
                     {
                             try
                             {
                                    xmlhttp = new ActiveXObject("Microsoft.XMLHTTP");
                             } catch (E)
                             {
                                    xmlhttp = false;
                             }
                     }
              @else
                     xmlhttp = false;
              @end @*/
       if (!xmlhttp && typeof XMLHttpRequest != 'undefined')
       {
              try
              {
```

```
xmlhttp = new XMLHttpRequest();
} catch (e)
{
     xmlhttp = false;
}
return xmlhttp;
}
```

```
// Instantiate the various HTTP Objects
var _xmlHttp = getHTTPObject(); // Create the HTTP Object
```

Once the HTTPObject is instantiated into a variable, the variable (\_xmlHttp in this case) can be used to call the DDR and send and receive MediaCmds. These commands can be sent synchronously (the command will complete and return the XML immediately) or asynchronously (the command will process, but return immediately. Later a callback will be called with the return XML data). Either way the return will be the same.

To send a command synchronously (return after processing) without using the return:

```
function play()
{
     // Build the URL to connect to
     var url = "VVWXMLMediaCmd?Play";
     // Open a connection to the server
     _xmlHttp.open("GET", url, false); // indicates sync call
     // Send the request
     _xmlHttp.send(null);
}
```

}

For a command that is sent synchronously, but the return needs to be processed, the call is very similar:

```
function getClipMode()
```

{

```
// Build the URL to connect to
var url = "VVWXMLMediaCmd?GetValue&position=0&cmdalt=ClipMode&Flags=-1";
// Open a connection to the server
_xmlHttp.open("GET", url, false); // indicates sync call
// Send the request
_xmlHttp.send(null);
// Get the clip mode out of the XML response
var xmlobject = xmlHttpMode.responseXML;
```

```
if(xmlobject == null) {
    return;
}
// Get MediaCmd return (in XML)
var mCmd = xmlobject.getElementsByTagName("MediaCmd");
if(mCmd[0])
{
    // Return the current mode
    return mCmd[0].getElementsByTagName("Position")[0].getAttribute("Value")
}
return "errorValue";
}
```

A typical XML return would look like this:

```
<MediaCmd>
```

<!-- Drastic MEDIACMD xml structure version 1,0 -->

```
<CmdID Value="-98237952"/>
```

<StructSize Value="1116"/>

<Channel Value="0"/>

```
<Cmd Value="2">Play</Cmd>
```

```
<Speed Value="65520">0</Speed>
```

```
<Position Value="-1" TcType="drop-frame">99:59:59;29</Position>
```

</MediaCmd>

A status return (VVWXMLGetStatus) would look like this:

```
<MediaCmd>
<!-- Drastic MEDIACMD xml structure version 1,0 -->
<CmdID Value="-98237952"/>
<StructSize Value="1116"/>
<Channel Value="0"/>
<Cmd Value="1" UseClipID="1">Pause</Cmd>
<Speed Value="0">0</Speed>
<VideoChannels Value="-1"/>
<AudioChannels Value="0"/>
<InfoChannels Value="-1"/>
<CmdAlt Value="0"/>
<Position Value="300" TcType="drop-frame">00:00:10;00</Position>
<Start Value="-1" TcType="drop-frame">99:59:59;29</Start>
<End Value="396" TcType="drop-frame">00:00:13;06</End>
<ClipID>dt-prev</ClipID>
<FileName>
```

#### M:/TestVid/T2V013 Europe3060/Video 1080i30 422 10b YUV/ T2V013233 Follow that ship 1920x1080i30 10b P422.yuv </FileName> </MediaCmd>

Often, to maximize user responsiveness, or to allow for long commands to process, commands need to be sent asynchronously. The asynchronous version of the command is essentially the same as the synchronous with processing version, except the send and return are divided into separate functions:

```
function getClipMode()
```

{

}

```
// Build the URL to connect to
       var url = "VVWXMLMediaCmd?GetValue&position=0&cmdalt=ClipMode&Flags=-1";
       // Open a connection to the server
       xmlHttp.open("GET", url, false);
                                         // indicates sync call
       // Setup a function for the server to run when it's done
       xmlHttp.onreadystatechange = updateClipMode;
      // Send the request
       xmlHttp.send(null);
// A response to an 'Mode' request has been received
function updateMode()
       if ( xmlHttpMode.readyState == 4)
       {
             // A complete response has been received
             // Get the clip mode out of the XML response
             var xmlobject = xmlHttpMode.responseXML;
             if(xmlobject == null) {
                     return;
             }
             // Get MediaCmd return (in XML)
             var mCmd = xmlobject.getElementsByTagName("MediaCmd");
             if(mCmd[0])
             {
                    // Return the current mode
                    return mCmd[0].getElementsByTagName("Position")[0].getAttribute("Value")
             }
       }
       return "errorValue";
```

```
}
```

# 3.1 VVWXMLMediaCmd Main Commands

The first parameter of the VVWXMLMediaCmd? (following the question mark) must be be one of the following commands:

| Stop           | Full stop/all stop/E to E                                     |
|----------------|---------------------------------------------------------------|
| Pause          | Pause on current frame, seek or load                          |
| Play           | Play, either at normal speed or shuttle speeds. May also load |
|                | and seek.                                                     |
| Record         | Record to the disk or tape                                    |
| RecStop        | Prepare for a record                                          |
| Eject          | Eject the current tape or media                               |
| Transfer       | Transfer to/from an internal channel and a VTR                |
| Insert         | Insert media into the clip bin or time code space             |
| Blank          | Remove media from the clip bin or time code space             |
| Delete         | Delete media from the storage and blank it                    |
| Trim           | Alter a clip or time code space edit                          |
| ChanSelect     | Change the currently selected channels                        |
| GetState       | Get the current channel state                                 |
| SetState       | Set the current channel state                                 |
| GetValue       | Get a setup value                                             |
| ValueSupported | See if a setup value is supported                             |
| SetValue       | Change a setup value                                          |
| Error          | Report an error                                               |
| Terminate      | Kill the current operation                                    |
| Abort          | Abort the current operation                                   |

### 3.2 VVWXMLMediaCmd Modifiers

With these commands a number of modifiers are available. Each modifier must be separated by an ampersand (&) on the command line.

| channel=%d    | Specify the channel this command should be sent    |
|---------------|----------------------------------------------------|
|               | to                                                 |
| position=%s   | Set the position element for a command             |
|               | 1:00:00:00 – go to one hour                        |
|               | +5 – go forward from the current location 5 frames |
|               | -5:00 – go backward from the current location 5    |
|               | seconds                                            |
|               | 1800 – go to one minute (specified as 1800 frames, |
|               | not drop frame time code)                          |
| start=%s      | Set the start element (see position for format)    |
| end=%s        | Set the end element (see position for format)      |
| speed=%d      | Set the speed element for a command                |
|               | 65520 – normal forward play (100%)                 |
|               | -65520 – reverse play                              |
|               | 32760 – half play speed (50%)                      |
|               | -655200 – 10 times reverse speed                   |
|               | 0 - pause (no play)                                |
| timems        | Millisecond time for the command                   |
| cmdalt        | Set the cmdalt element of the mediacmd             |
| videochannels | Which video channels to use (bitwise)              |
| audiochannels | Which audio channels to use (bitwise)              |
| infochannels  | Which information channels to use (bitwise)        |
| clipid        | 8 character clip identifier                        |
| filename      | filename for the command                           |
| string        | String to be used in the command                   |

There are a number of flags that may be used, just like the elements above

| Deferred         | Wait for previous command to complete before this |
|------------------|---------------------------------------------------|
|                  | new command                                       |
| OverrideDeferred | Override a previously deferred command            |
| Loop             | Loop whole clip, or a start/end subset            |
| AllIDs           | Command should affect all available clip IDs      |
| NoClipFiles      | Ignore clip space clips                           |
| NoTCSpaces       | Ignore conform space files                        |
| IsShuttle        | The command should be interpreted as a shuttle,   |
|                  | even for normal play                              |
| UsingCurrent     | Use the current start/end/position                |
| UseFrameCount    | Use the absolute frame count, not the time code   |
|                  | values                                            |

| Fields   | Use fields, is not a progressive signal format        |
|----------|-------------------------------------------------------|
| Ripple   | When removing a file, ripple the following files back |
| Trigger  | Wait for a trigger                                    |
| Preview  | Doing a preview, not a full play                      |
| Test     | Don't do the command, just see if it exists           |
| NoReturn | Don't return any information from the command         |

# 3.3 VVWXMLMediaCmd Examples

| VVWXMLMediaCmd?play                                              |
|------------------------------------------------------------------|
| Normal play                                                      |
|                                                                  |
| VVWXMLMediaCmd?play&speed=32760                                  |
| Play at 50% forward speed                                        |
|                                                                  |
| VVWXMLMediaCmd?play&speed=-65520                                 |
| Play at 100% reverse play speed                                  |
|                                                                  |
| VVWXMLMediaCmd?play&start=1:00&end=4:00&loop                     |
| Play from one second to four seconds in a loop                   |
|                                                                  |
| VVWXMLMediaCmd?pause                                             |
| Pause the channel                                                |
|                                                                  |
| VVWXMLMediaCmd?stop                                              |
| Stop (e to e passthrough) the channel                            |
|                                                                  |
| VVWXMLMediaCmd?pause&position=1:00:00                            |
| Seek to one minute                                               |
|                                                                  |
| VVWXMLMediaCmd?record&clipid=newrec&end=5:00                     |
| Record a new file named 'newrec' which will be five seconds long |
| , , , , , , , , , , , , , , , , , , ,                            |
|                                                                  |

# **3.4 Dealing with Picon Images**

Server Mode, clip: Kroatien, file: KroatienMovie.mov

| http://localhost/VVWXMLMediaCmd?                                         |
|--------------------------------------------------------------------------|
| SetValue&cmdalt=1000000&clipid=Kroatien&position=200                     |
| <ul> <li>Make a new picon from frame 200 of the clip Kroatien</li> </ul> |
| – result name: KroatienMovie.picon.jpg                                   |
|                                                                          |
| http://localhost/VVWXMLMediaCmd?                                         |
| GetValue&cmdalt=1000000&clipid=Kroatien&position=ffffffff                |
| – Return the actual file name of the picon file (char elem 9)            |
| – result name: Kroatien.picon.jpg                                        |
|                                                                          |
| http://localhost/VVWXMLMediaCmd?                                         |
| GetValue&cmdalt=1000000&clipid=Kroatien&position=4294967295              |

- Return the size of the picon file in the Position elements

– result: dwPosition = 7900

http://localhost/VVWXMLMediaCmd?

GetValue&cmdalt=1000000&clipid=Kroatien&position=1

- Return the actual bytes of data for the JPEG picon frame in arbID

- result: Not available in HTTP, have to use C/C++

http://localhost/VVWXMLMediaCmd?SetValue&cmdalt=1000000&filename=V:\Media\

KroatienMovie.mov&position=100

- Make a new picon from frame 100 without associating it with the clip

– result name: KroatienMovie.picon.jpg

(not normally used, conflicts with VTR tape mode picon)

VTR Tape Mode, Time line 00:00:01:00 Kroatien.mov?

http://localhost/VVWXMLMediaCmd?SetValue&cmdalt=1000000&filename=V:\Media\ Kroatien.mov&position=1000

– Make a new picon from the frame at position 1000, default for file

– result name: Kroatien.picon.jpg

http://localhost/VVWXMLMediaCmd?GetValue&cmdalt=1000000&filename=V:\Media\ Kroatien.mov&position=ffffffff

- Return the actual file name of the picon file (char elem 9)

- result name: Nonparticipating

http://localhost/VVWXMLMediaCmd?GetValue&cmdalt=1000000&filename=V:\Media\ Kroatien.mov&position=4294967295

- Return the size of the picon file in the Position elements

– result: dwPosition = 7900

http://localhost/VVWXMLMediaCmd?GetValue&cmdalt=1000000&filename=V:\Media\ Kroatien.mov&position=1

- Return the actual bytes of data for the JPEG picon frame in arbID

- result: Not available in HTTP, have to use C/C++

### **4** Returning Preview Images And Meters

The MediaCMD API includes commands to return a small, RGBA preview image and audio meter level values to provide confidence monitoring. The code to achieve this is used in the videoQC and Net-X-SDI HTML transport examples:

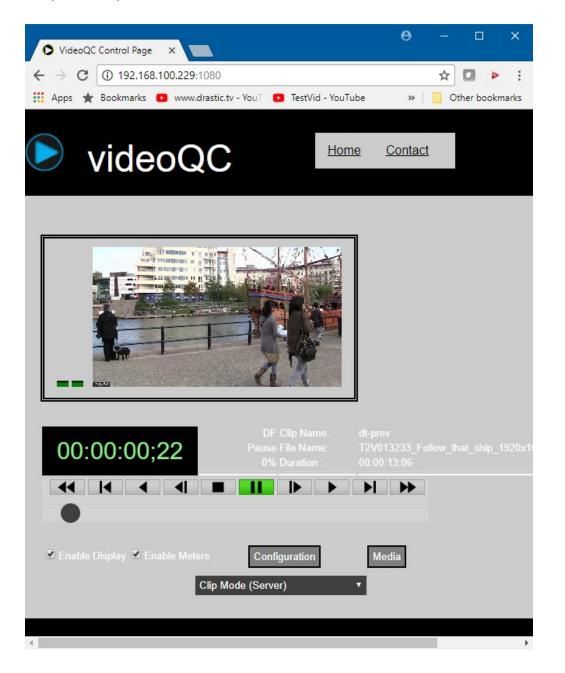

#### The command to return the preview image is

#### http://localhost:1080/VVWXMLMediaCmd?

getvalue&cmdalt=previewframe&start=320&end=180&position=1&preview

The start is the requested width, the end is the requested height, and the preview flag indicates the image should be returned in RGBA order (for web browsers) rather than BGRA order. An "&convert" flag can also be added to cause the frame to be zipped before being sent. The response XML to this will include an <arbiD> element with the hex sent as a string.

```
<?xml version="1.0" encoding="iso-8859-1" ?>
<MediaCmd>
<!-- Drastic MEDIACMD xml structure version 1,0 --> <CmdID Value="-98237952" />
<StructSize Value="230476" />
<Channel Value="0" />
<Cmd Value="14" UseClipID="1">GetValue</Cmd>
<Cmd Value="14" UseClipID="1">GetValue</Cmd>
<CmdAlt Value="100007" />
<Position Value="1" TcType="drop-frame">00:00:00;01</Position>
<Start Value="320" TcType="drop-frame">00:00:00;01</Position>
<Start Value="320" TcType="drop-frame">00:00:00;01</Position>
<Start Value="180" TcType="drop-frame">00:00:00;00</Start>
<End Value="180" TcType="drop-frame">00:00:06;00</End>
<arbiD Type="hex" Length="230400">FAFFFDFFF8FDFFF8FDFBFF6....A6267FF7C7579F
</arbiD>
</MediaCmd>
```

From that arbID, the data can be converted back to binary with hexToBytes() and optionally unzipped with Zlib.Inflate(), and then copied into a 2D context for display with imageData.data.set() and then context.putImageData().

The audio meter level can be retrieved as a value between 0 and 65536 for RMS, Peak or Loudness. The command to get the meter value is

http://localhost:1080/VVWXMLMediaCmd?GetValue&position=0&cmdalt=AudWavePeakRMS&Flags=-1

On return, the left/right RMS values will be in the Start element, value attribute, and the peak will be in the End element, value attribute. To separate the right and left values, remove the upper and lower words of the value:

var leftRMS = (Start % 65536); var rightRMS = (Start / 65536);

### 4.1 Special XML Access Commands

XML Returns. These are to be used with AJAX/DOM pages.

http://localhost/VVWXMLGetStatus - Returns an XML package including state, speed, position start and end points. <MediaCmd> <!-- Drastic MEDIACMD xml structure version 1,0 --> <CmdID Value="-98237952"/> <StructSize Value="1116"/> <Channel Value="0"/> <Cmd Value="1" UseClipID="1">Pause</Cmd> <Speed Value="0">0</Speed> <VideoChannels Value="-1"/> <AudioChannels Value="0"/> <InfoChannels Value="-1"/> <CmdAlt Value="0"/> <Position Value="627" TcType="drop-frame">00:00:20;27</Position> <Start Value="-1" TcType="drop-frame">99:59:59;29</Start> <End Value="396" TcType="drop-frame">00:00:13;06</End> <ClipID>dt-prev</ClipID> <FileName> M:/TestVid/T2V013 Europe3060/Video 1080i30 422 10b YUV/ T2V013233\_Follow\_that\_ship\_1920x1080i30\_10b\_P422.yuv </FileName> </MediaCmd> http://localhost/VVWXMLNextClip - Returns an XML package with all the clip information. Used to retrieve the clip bin information http://localhost/VVWXMLClipInfo - Returns an XML package with all the clip information. Used to retrieve information on a specific clip http://localhost/VVWXMLEDLState - Used in conjunction with VVWXMLEDLInfo to retrieve the time code space edits. The command will always be VVWXMLEDLState? position=#&videochannels=#&audiochannels=#&infochannels=#. http://localhost/VVWXMLEDLInfo - Used in conjunction with VVWXMLEDLState to retrieve the time code space edits.

Here is a basic EDL retrieval session:

```
Call ··· · Position ··· · Start ··· · End ··· · V ··· · A ··· · I ··· · File Name ··· · Comment
VVWXMLEDLInfo....0...
0.....0....
Restart list at 0
return info····0····300····1···2···0····file1.mov····10 sec VA2 from file1
VVWXMLEDLState ···· 0····
0....0....
First state sent in above
return state ··· · 0···
Used clip channels to pass back into Info
VVWXMLEDLInfo....0...
Copy of the return of VVWXMLEDLState above
return info.....0....150.....1....0....file2.wav.....5 sec A1 from file2
VVWXMLEDLState ···· 0····
1 \cdots 2 \cdots 0 \cdots
Use the return of the last VVWXMLEDLState
return state ··· · 0···
These are the channels used so far
VVWXMLEDLInfo....0...
Copy of the return of VVWXMLEDLState above
return info.....150.....150.....210.....0....1....0....file3.wav.....2 sec A1 from file3
VVWXMLEDLState ···· 0····
Use the return of the last VVWXMLEDLState
return state… ·150…
0 \cdots \cdot 1 \cdots \cdot 0 \cdots
All edits completed before 150
```

Take the MEDIACMD struct returned from VVWXMLEDLState and find the next active clip. For the first clip in the timeline, send all zeroes. Other than the first call, all calls should include the position/channel bits from the previous VVWXMLEDLState call and (other than the first call), VVWXMLEDLState should be called immediately before VVWXMLEDLInfo.

http://localhost/VVWXMLNextDirEntry Used to retrieve the directory structure. Takes 2 parameters: The base directory you are getting the listing for Assuming you had a directory structure that looked like this:

\Record\ \Record\Test.wav \Record\Test.avi \OfflineMedia\ \OfflineMedia\EmptyDir\ \OfflineMedia\retry.doc \OfflineMedia\big.tga \LocalMedia\AnotherDir\ \LocalMedia\test.aiff

The first call would only include the parameter '\'

http://localhost/VVWXMLNextDirEntry?\ Returns: <locator>\Record</locator> This will return the first FileDir XML structure that will include the first locator. To get the next item, return the same base path plus the new locator.

To descend into a sub directory, use the sub directory as the base path. To see what is in \Record

| http://localhost/VVWXMLNextDirEntry?\?\Record                 |
|---------------------------------------------------------------|
| Returns: <locator>\Record\</locator>                          |
|                                                               |
| http://localhost/VVWXMLNextDirEntry?\?\OfflineMedia           |
| Returns: <locator>\OfflineMedia</locator>                     |
|                                                               |
| http://localhost/VVWXMLNextDirEntry?\?\LocalMedia             |
| Returns: <locator>\LocalMedia</locator>                       |
|                                                               |
| http://localhost/VVWXMLNextDirEntry?\Record\&\Record\         |
| Returns: <locator>END OF LIST</locator>                       |
|                                                               |
| http://localhost/VVWXMLNextDirEntry?\Record\&\Record\Test.wav |
| Returns: <locator>\Record\Test.wav</locator>                  |
|                                                               |
| http://localhost/VVWXMLNextDirEntry?\Record\&\Record\Test.avi |
| Returns: <locator>\Record\Test.avi</locator>                  |
|                                                               |
| http://localhost/VVWXMLFileInfo                               |
| – Used to retrieve information on a specific file.            |

http://localhost/VVWXMLGetErrorMsg&#

 Used to return one error message from the current list. The first call will not include an error number (just VVWXMLGetErrorMsg). This will return an ErrorNumber to use to get the next message (VVWXMLGetErrorMsg&202 for instance), as will each subsequent call.
 When all the error messages have been returned, it will return an ErrorNumber of -1.

## 4.2 VVWLibrary.js Support Functions

Installed with videoQC, Net-X-SDI and VVW/DrasticDDR is a series of support/helper functions in a file called vvwlibrary.js under the js folder in the web server folder. These mostly encapsulate MediaCMD calls, but also include many helper functions that make using the API easier.

## 4.2.1 getHTTPObject()

Returns an AJAX HTTP object to be used to send and receive commands.

#### **4.2.2 Standard HTTP Objects**

var g\_xmlHttp = getHTTPObject(); // Create the HTTP Object var g\_xmlHttpMs = getHTTPObject(); // Create the Last Change Ms HTTP Object var g\_xmlHttpVvwCmd = getHTTPObject(); // Create the VvwCmdHTTP Object

## 4.2.3 rightTrim(sString)

Trim any blank spaces from the end of the string

## 4.2.4 rightTrimSlash(sString)

Trim slashes from the end of a string

#### 4.2.5 hasStdExt(sString)

Verify if we have a standard Extension

## 4.2.6 hasAnyExt(sString)

Verify if contains a dot for an extension

## 4.2.7 verifyChars(sString)

Convert # to %23

#### 4.2.8 trimEnd(sString)

Trim the end of the string

#### 4.2.9 toForwardSlashes(sString)

Convert backslashes to forward slashes

#### 4.2.10 areCharsValid(sString)

Check if characters are all valid

#### 4.2.11 getInnerText (node)

Get text value from a node for IE or Firefox/Mozilla

### 4.2.12 getBase(sString)

Get the base of a file path

#### 4.2.13 d2h(d)

Decimal number to hex string

#### 4.2.14 h2d(h)

Hex number to decimal string

#### 4.2.15 tc2Sec(szTC)

Time code to seconds

4.2.16 bytes2String(MBytes)

Byte size to string

#### 4.2.17 trimFrames(szTC)

Trim the frames from a time code string

### 4.2.18 parseByte16(str, offset)

Convert two hex characters (e.g. "AD") to a byte (173)

#### 4.2.19 toString16 (val, uppercase)

Convert a byte to a stream hex value

#### 4.2.20 hexToBytes(hex)

Convert a hex string to a byte array

#### 4.2.21 bytesToHex(bytes)

Convert a byte array to a hex string

## 4.2.22 getLastChangeMs()

Last change as a millisecond to the current clip log or time code/edit space.

## 4.2.23 sendVVWCmd(szCmd)

Send Transport Commands

4.2.24 vvwGetCurMs(IChannel)

Get current ms

4.2.25 vvwPlay(IChannel)

Send a play

#### 4.2.26 vvwPlayOffsetAt(IChannel, dwPosition, IOffset, dwMs)

Play from position or offset at time

#### 4.2.27 vvwPlayAtSpeed(IChannel, ISpeed, dwEnd)

Play at speed

4.2.28 vvwPlayFromTo(IChannel, dwFrom, dwTo, fDeferred, fLoop)

Play from to

#### 4.2.29 vvwLoadClipFromFile(IChannel, sz8CharName, szFileName)

Load a clip from a file to an 8 char clip log name

#### 4.2.30 vvwLoadClip(IChannel, sz8CharName, dwStart)

Load clip by its 8 char clip name

#### 4.2.31 vvwBlankAllClips(IChannel)

Blank (remove) all clips

4.2.32 vvwBlankClip(IChannel, sz8CharName)

Blank (remove) clip

4.2.33 vvwSwitchClip(IChannel, sz8CharName, dwPosition, fUseFrameCount)

Switch clip

4.2.34 vvwPlayClip(IChannel, sz8CharName, fDeferred)

Play clip

## 4.2.35 vvwPlayClipFromTo(IChannel, sz8CharName, dwFrom, dwTo, fDeferred)

Play clip from to

4.2.36 vvwPlayAtMs(IChannel, dwMs)

Play at ms

4.2.37 vvwPlayFromToAtMs(IChannel, dwMs, dwFrom, dwTo)

Play from to at ms

#### 4.2.38 vvwRecordAtMs(IChannel, dwMs, dwFrom, dwTo)

Record at ms

MediaCMD v7 SDK

### 4.2.39 vvwFastForward(IChannel)

Fast forward

4.2.40 vvwFastReverse(IChannel)

Fast reverse

4.2.41 vvwPause(IChannel)

Pause

4.2.42 vvwSeek(IChannel, szPos)

Send Seek

4.2.43 vvwSeekRelative(IChannel, IFrameOffset)

Seek to a position relative to the current position

4.2.44 vvwStop(IChannel)

Stop

4.2.45 vvwRecord(IChannel)

Record

4.2.46 vvwRecordFromTo(IChannel, dwFrom, dwTo)

Record from to

#### 4.2.47 vvwRecordStop(IChannel, sz8CharClipName, dwDuration)

**Record Stop** 

## 4.2.48 vvwRecordStopFileName(IChannel, sz8CharClipName, szFileName, dwDuration)

Record Stop with filename

4.2.49 vvwRecordPresets(IChannel, IVidEdit, IAudEdit, IInfEdit)

Set record presets

4.2.50 vvwEject(IChannel)

Eject

4.2.51 vvwUpdateStatus(IChannel)

Get the current status

#### 4.2.52 vvwGetState(IChannel)

Return the last known state (see vvwUpdateStatus)

#### 4.2.53 vvwGetFlags(IChannel)

Return the last known flags (see vvwUpdateStatus)

#### 4.2.54 vvwGetSpeed(IChannel)

Return the last known speed (see vvwUpdateStatus)

## 4.2.55 vvwGetPosition(IChannel)

Return the last known position (see vvwUpdateStatus)

#### 4.2.56 vvwGetLastMs(IChannel)

Return the last known millisecond time (see vvwUpdateStatus)

#### 4.2.57 vvwGetStart(IChannel)

Return the last known start (see vvwUpdateStatus)

#### 4.2.58 vvwGetEnd(IChannel)

Return the last known end (see vvwUpdateStatus)

#### 4.2.59 vvwGetClipName(IChannel)

Return the last known clip name (see vvwUpdateStatus)

#### 4.2.60 vvwGetFileName(IChannel)

Return the last known file name (see vvwUpdateStatus)

#### 4.2.61 vvwGetCurTC(IChannel)

Return the last known time code (see vvwUpdateStatus)

#### 4.2.62 vvwGetCurState(IChannel)

Return the last known state (see vvwUpdateStatus)

## 4.2.63 vvwSetMetaData(vvwChannel, sz8CharClipName, vvwiInfoRequest, nValue, szValue)

Set a metadata value

# 4.2.64 vvwGetMetaData(vvwChannel, sz8CharClipName, vvwiInfoRequest)

Get a metadata value

## 4.2.65 vvwSaveMetaData(vvwChannel, saveType)

Save the current metadata to: Type 0 = file, 3 = user, 4 = system

### 4.3 Basic Metadata Elements

const vvwiFileName = 0; const vvwiNativeLocator = 1; const vvwiUniversalName = 2; const vvwilP = 3; const vvwiSourceLocator = 4; const vvwiChannel = 5; const vvwiChannelName = 6; const vvwiChannelDescription = 7; const vvwiTitle = 8; const vvwiSubject = 9; // <-- 10 const vvwiCategory = 10; const vvwiKeywords = 11; const vvwiRatings = 12; const vvwiComments = 13; const vvwiOwner = 14; const vvwiEditor = 15; const vvwiSupplier = 16; const vvwiSource = 17; const vvwiProject = 18; const vvwiStatus = 19; // <-- 20 const vvwiAuthor = 20; const vvwiRevisionNumber = 21; const vvwiProduced = 22; const vvwiAlbum = 23; const vvwiArtist = 24; const vvwiComposer = 25; const vvwiCopyright = 26; const vvwiCreationData = 27; const vvwiDescription = 28; const vvwiDirector = 29; // <-- 30 const vvwiDisclaimer = 30; const vvwiEncodedBy = 31; const vvwiFullName = 32; const vvwiGenre = 33; const vvwiHostComputer = 34; const vvwiInformation = 35; const vvwiMake = 36; const vvwiModel = 37;

const vvwiOriginalArtist = 38; const vvwiOriginalFormat = 39; // <-- 40 const vvwiPerformers = 40; const vvwiProducer = 41; const vvwiProduct = 42; const vvwiSoftware = 43; const vvwiSpecialPlaybackRequirements = 44; const vvwiTrack = 45; const vvwiWarning = 46; const vvwiURLLink = 47; const vvwiEditData1 = 48; const vvwiEditData2 = 49; // <-- 50 const vvwiEditData3 = 50; const vvwiEditData4 = 51; const vvwiEditData5 = 52; const vvwiEditData6 = 53; const vvwiEditData7 = 54; const vvwiEditData8 = 55; const vvwiEditData9 = 56; const vvwiVersionString = 57; const vvwiManufacturer = 58; const vvwiLanguage = 59; // <-- 60 const vvwiFormat = 60; const vvwilnputDevice = 61; const vvwiDeviceModelNum = 62; const vvwiDeviceSerialNum = 63; const vvwiReel = 64; const vvwiShot = 65; const vvwiTake = 66; const vvwiSlateInfo = 67; const vvwiFrameAttribute = 68; const vvwiEpisode = 69; // <-- 70 const vvwiScene = 70; const vvwiDailyRoll = 71; const vvwiCamRoll = 72; const vvwiSoundRoll = 73; const vvwiLabRoll = 74; const vvwiKeyNumberPrefix = 75; const vvwilnkNumberPrefix = 76; const vvwiPictureIcon = 77; const vvwiProxyFile = 78; const vvwiCustomMetadataBlockPointer = 79; const vvwilmageInfo = 80;

const vvwiUMID = 81; const vvwiEND\_OF\_STRINGS = 82;

const vvwiNumericStart = 4096;//0x1000, const vvwiTimeCode = 4097; const vvwiUserBits = 4098; const vvwiVITCTimeCode = 4099; const vvwiVITCUserBits = 4100; const vvwiVITCLine3 = 4101; const vvwiPosterFrame = 4102; const vvwiAFrame = 4103; const vvwiAspectRatio = 4104; const vvwiOriginalRate = 4105; const vvwiOriginalScale = 4106; // const vvwiConversions = 4107; const vvwiVersionNumber = 4108; const vvwiFileSize = 4109; const vvwiFileDate = 4110; const vvwiFileTime = 4111; const vvwiSequenceNumber = 4112; const vvwiTotalStreams = 4113; const vvwiTotalLength = 4114; const vvwiFilmManufacturerCode = 4115; const vvwiFilmTypeCode = 4116;  $\parallel$ const vvwiWhitePoint = 4117; const vvwiBlackPoint = 4118; const vvwiBlackGain = 4119; const vvwiBreakPoint = 4120; const vvwiGamma1000 = 4121; const vvwiTagNumber = 4122; const vvwiFlags = 4123; const vvwiTimeCodeType = 4124; const vvwiLTCTimeCodeType = 4125; const vvwiVITCTimeCodeType = 4126; // const vvwiProdDate = 4127; const vvwiUniqueID = 4128; const vvwiCustomMetadataBlockType = 4129; const vvwiCustomMetadataBlockSize = 4130; const vvwiNorthSouthEastWest = 4131; const vvwiLatitude = 4132; const vvwiLongitude = 4133; const vvwiExposure = 4134; const vvwiRedGain = 4135;

const vvwiBlueGain = 4136;  $\parallel$ const vvwiWhiteBalance = 4137; const vvwiMatrix = 4138; const vvwiGreenGain = 4139; /\* const vvwiVideoWidth = 65536;//0x10000, const vvwiVideoHeight, const vvwiVideoPlanes, const vvwiVideoBitCount, const vvwiVideoCompression, const vvwiVideoSizeImage, const vvwiVideoXPelsPerMeter, const vvwiVideoYPelsPerMeter, const vvwiVideoClrUsed, const vvwiVideoClrImportant, const vvwiVideoReserved, const vvwiVideoFccType, const vvwiVideoFccHandler, const vvwiVideoFlags, const vvwiVideoCaps, const vvwiVideoPriority, const vvwiVideoLanguage, const vvwiVideoScale, const vvwiVideoRate, const vvwiVideoStart, const vvwiVideoLength, const vvwiVideoInitialFrames, const vvwiVideoSuggestedBufferSize, const vvwiVideoQuality, const vvwiVideoSampleSize, const vvwiVideoEditCount, const vvwiVideoFormatChangeCount, const vvwiVideoPitch, const vvwiVideoDrFlags, const vvwiVideoFileType, const vvwiVideoResDrastic, const vvwiAudioType, const vvwiAudioChannels, const vvwiAudioFrequency, const vvwiAudioBits, const vvwiLastElementPlus1 // DO NOT ADD ANYTHING BELOW vvwiLastElementPlus1

\*/

Drastic Technologies Ltd. does not assume responsibility for loss or damage resulting from errors, omissions, or inaccuracies herein. This document is subject to change, and revisions may be made and issued to include such changes.

No part of this document may be reproduced, saved to a storage and retrieval system, or transmitted in any form or by any means, electronic, mechanical, recorded, or otherwise without the prior written consent of Drastic Technologies Ltd.

This manual has been compiled to assist the user in their experience using **DrasticScope** software. It is believed to be correct at the time of writing, and every effort has been made to provide accurate and useful information. Any errors that may have crept in are unintentional and will hopefully be purged in a future revision of this document. We welcome your feedback.

Drastic Technologies Ltd 523 The Queensway, Suite 201 Toronto, ON, M8Y 1J7 Canada (416) 255 5636 (416) 255 8780

Copyright 2025 © Drastic Technologies Ltd. All rights reserved. Software products licensed are owned by Drastic Technologies Ltd. and are protected by international treaty provisions and national copyright laws. All Rights Reserved.